# 第**2**編 入出金明細データの受信/再受信

本編では、利用口座の入出金明細データの受信(再受信)/照会/印刷/ダウンロードについて説 明します。

### 1章 業務の流れ

振込入金明細の業務の流れは以下のとおりです。

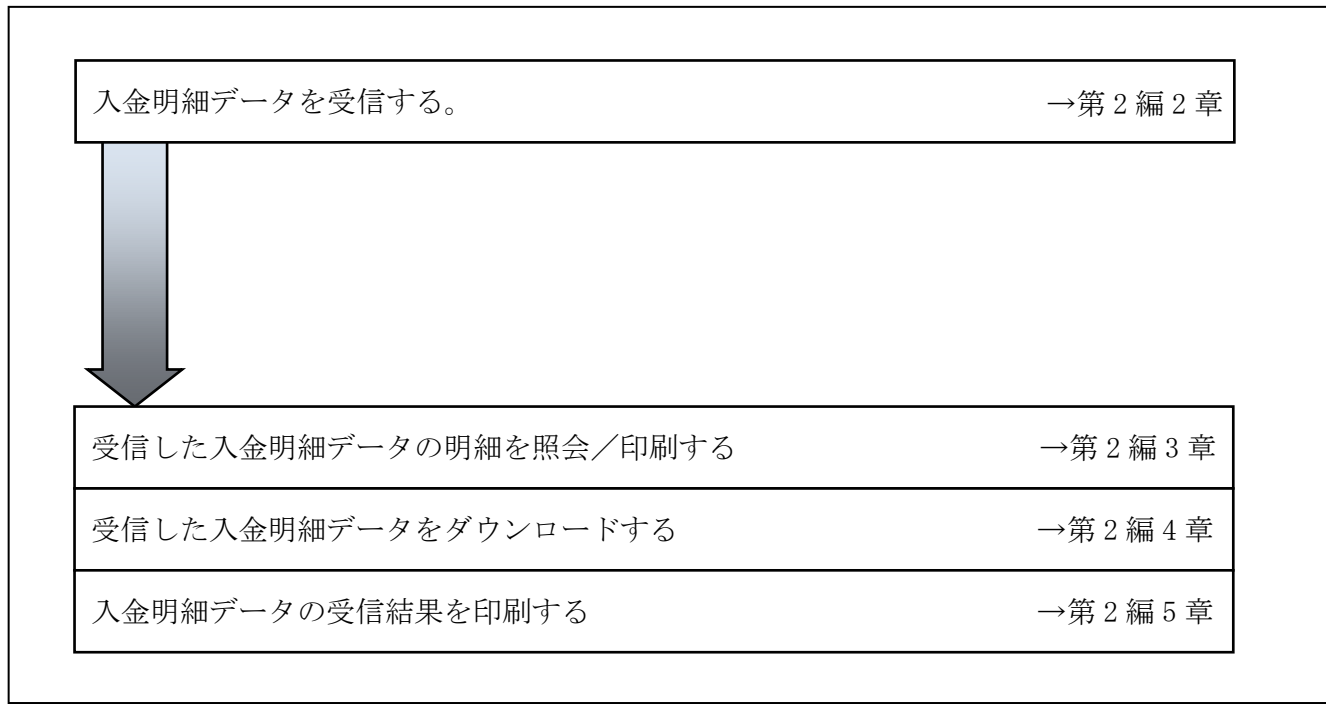

## 2章 入金明細データを受信する

入金明細データを受信します。

#### 操作説明

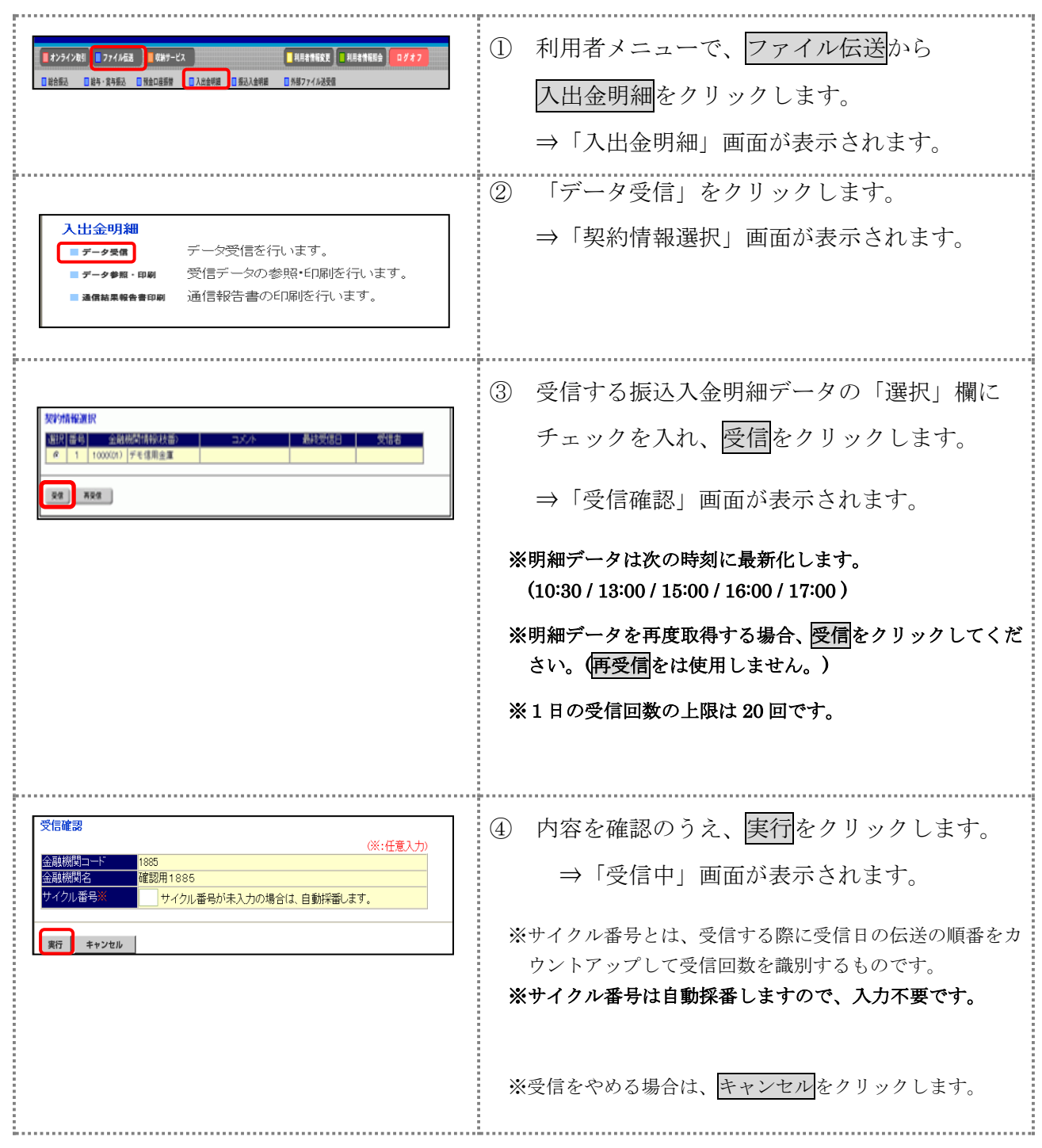

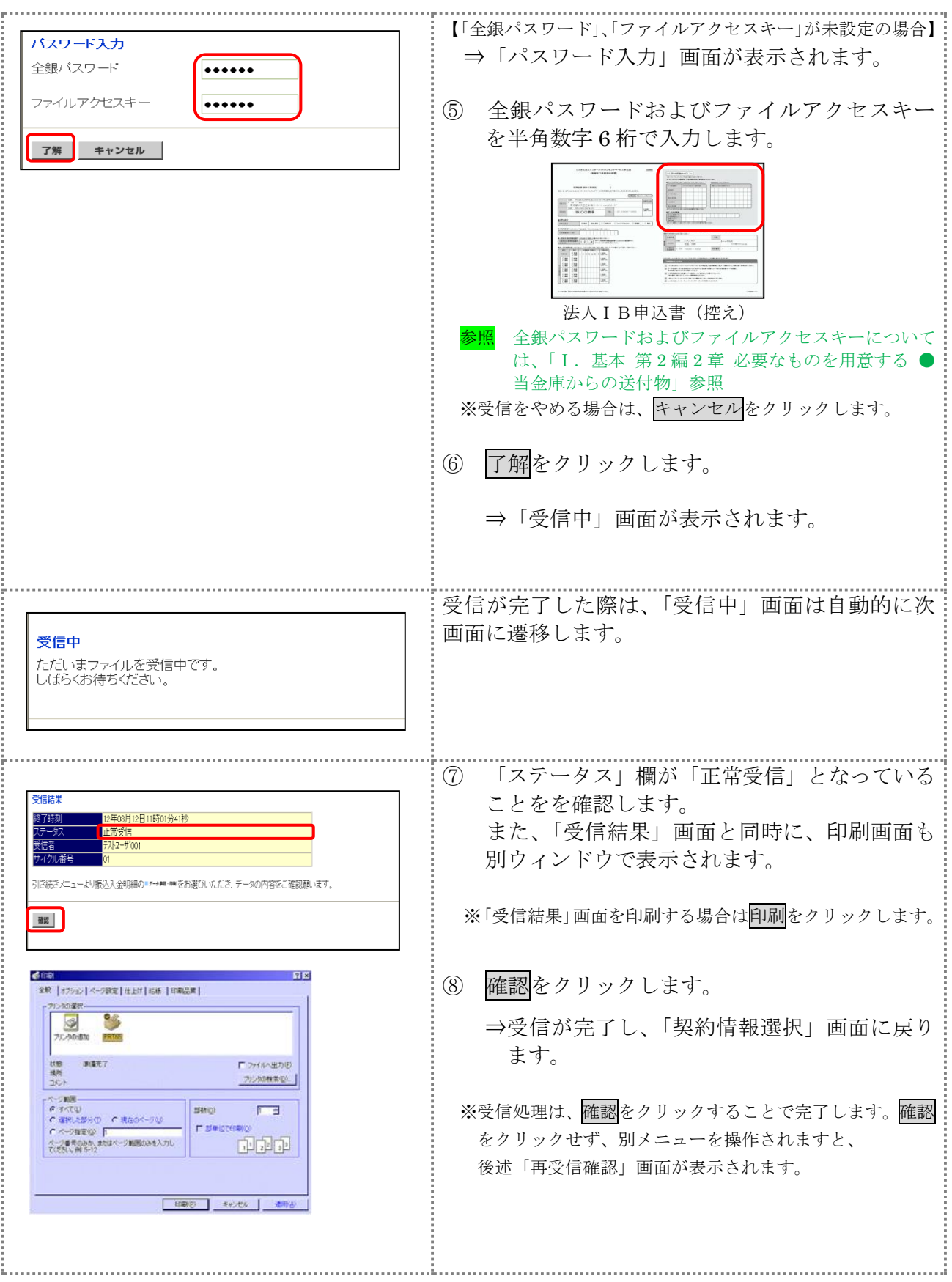

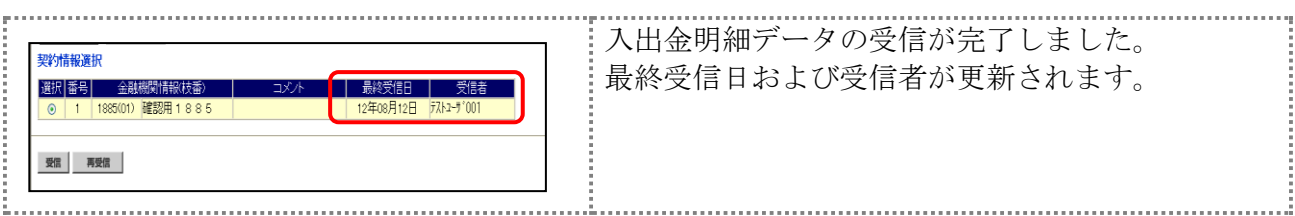

### 【上記⑧で確認をクリックせず、別メニューを操作した場合】

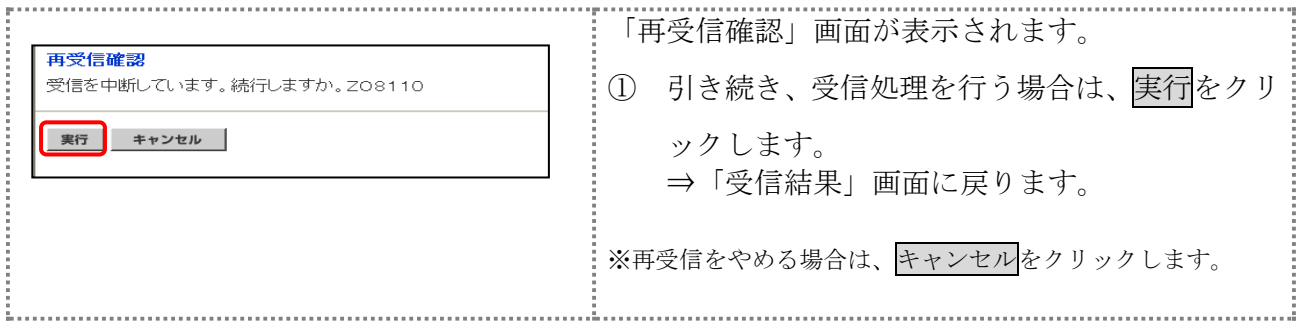

### 3章 受信した入金明細データの明細を照会/印刷する

受信した入金明細データを照会し、必要に応じて印刷します。

#### 操作説明

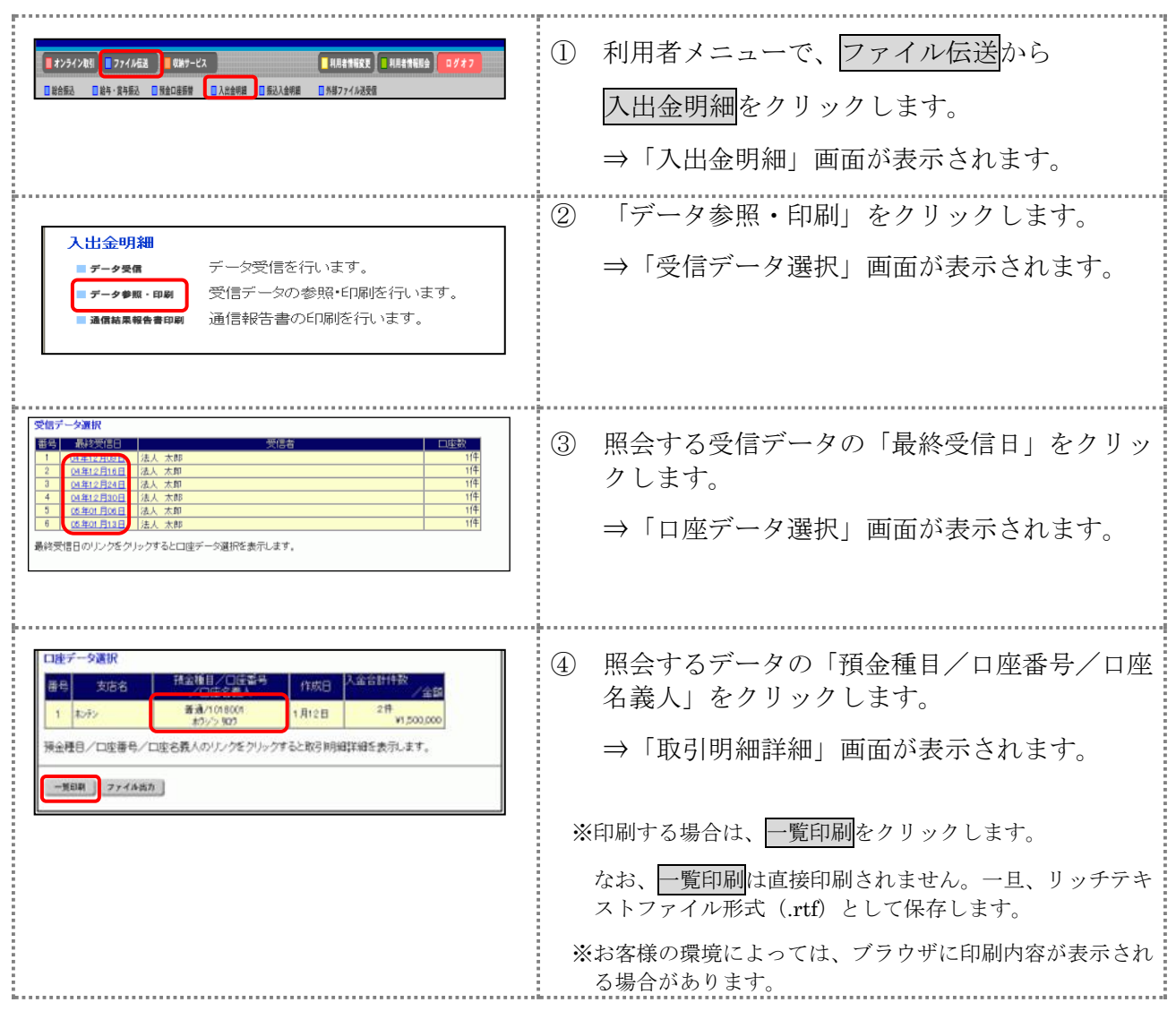

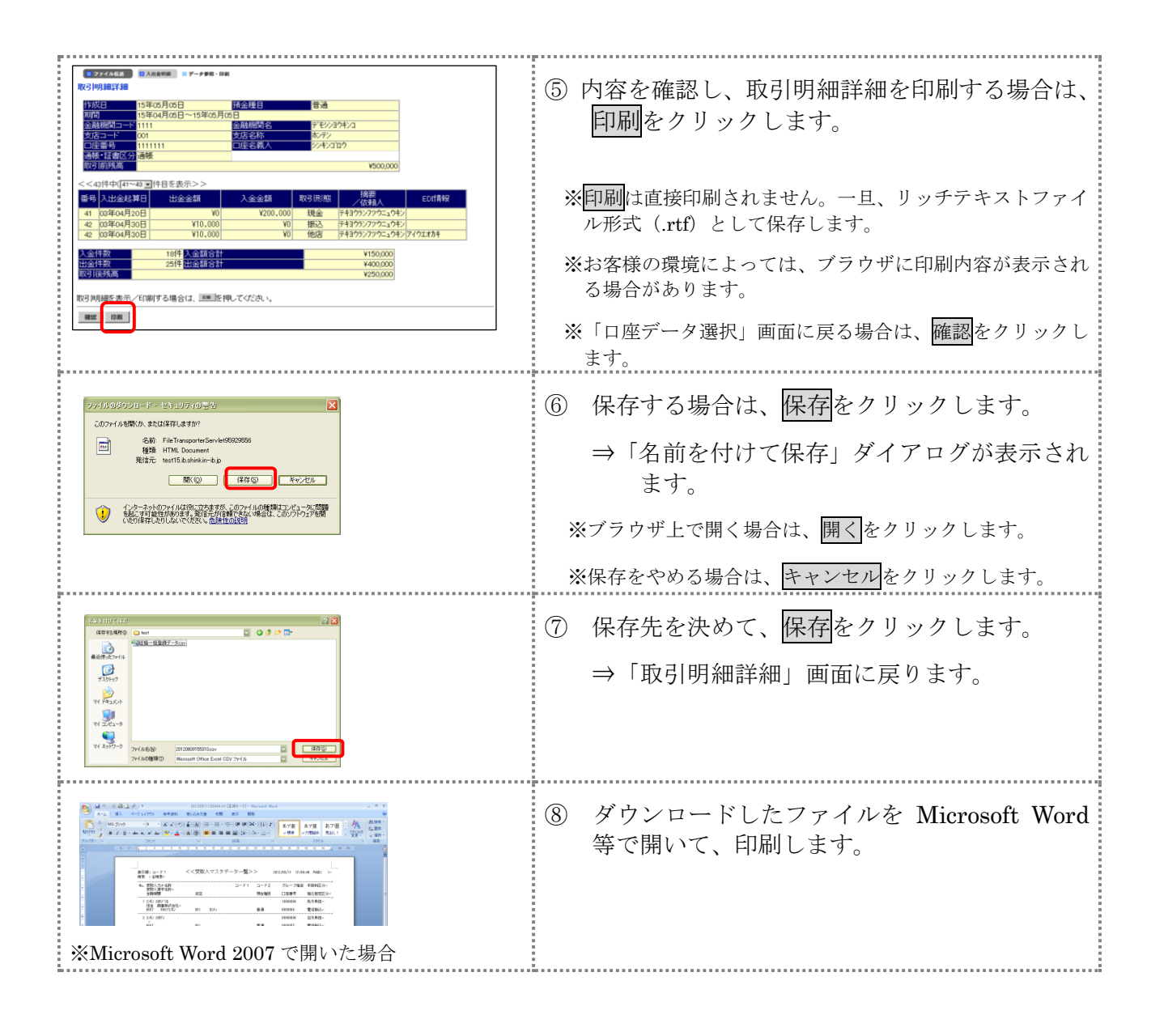

### 4章 受信した入金明細データをダウンロードする

受信した入金明細データを、全銀フォーマット形式または CSV 形式のファイルでダウンロードし ます。

#### 操作説明

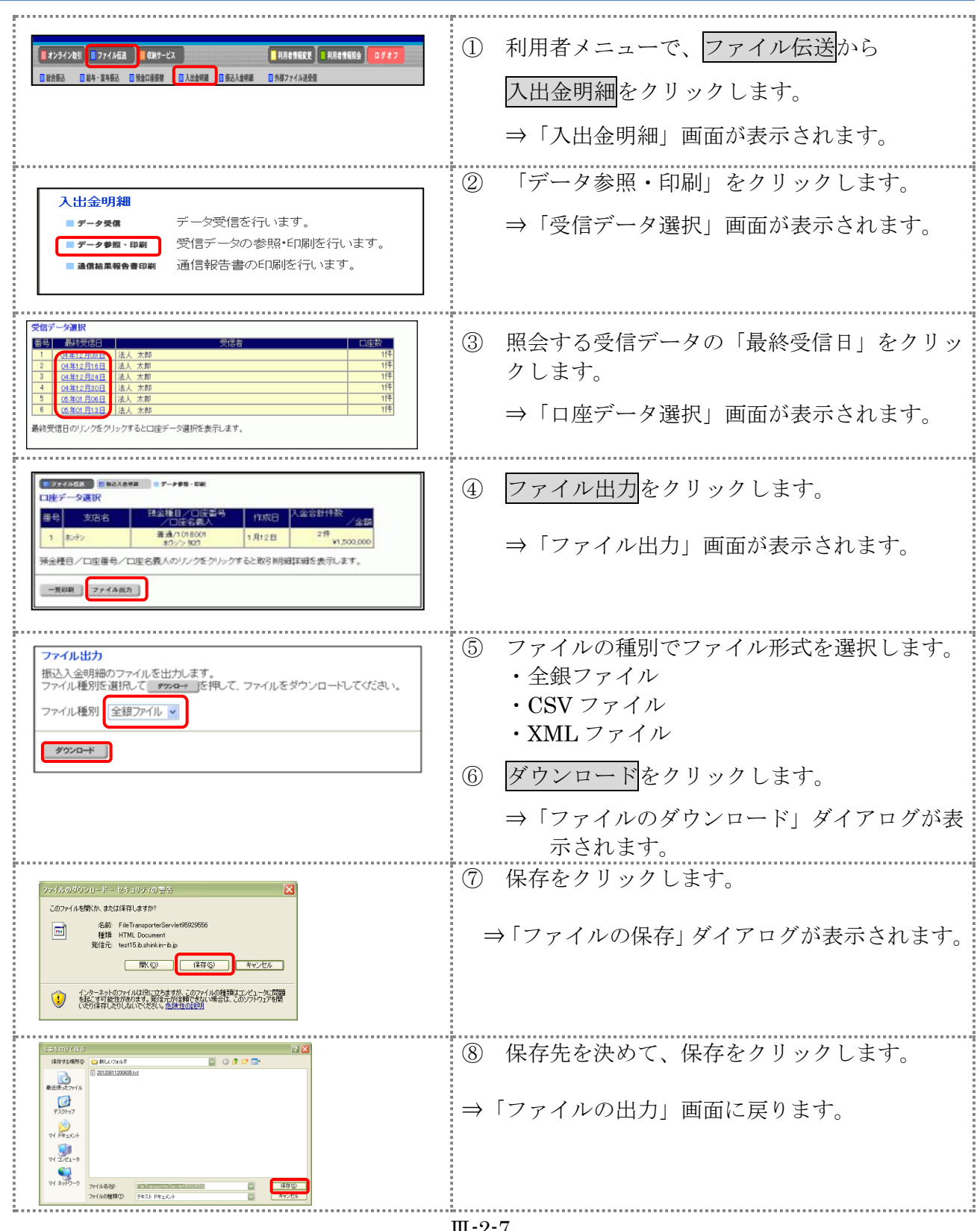

Ⅲ-2-7

### 5章 入金明細データの受信結果を印刷する

入金明細データの受信結果の範囲(期間)を指定して印刷します。

#### 操作説明

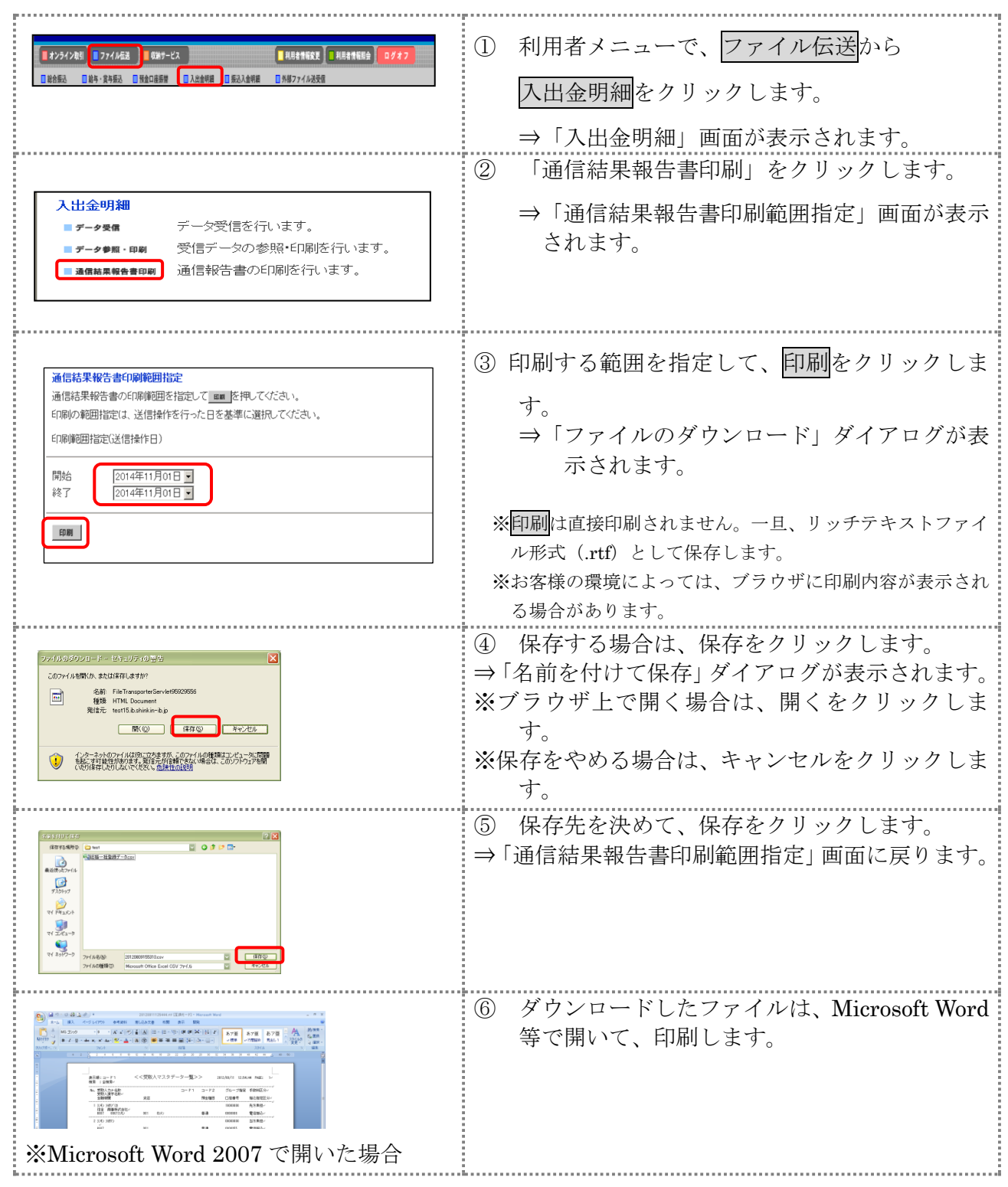